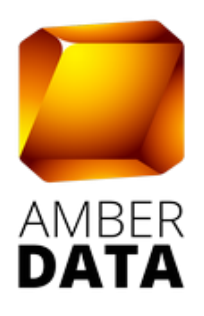

## **СВЕДЕНИЯ НЕОБХОДИМЫЕ ДЛЯ УСТАНОВКИ ПРОГРАММНОГО ОБЕСПЕЧЕНИЯ**

ПО «ВИ КРУТИЛКА» (AmberData)

Сведения о правообладателе

Общество с ограниченной ответственностью «Амбердата» 127521, г. Москва, 12-й проезд Марьиной рощи, д.9, корп. 1, пом. VI, ком. 1 ИНН/КПП: 7703096683/771701001 тел.: (499) 938-43-78 e-mail: info@amberdata.ru

## **1 Установка и вход в систему**

Клиентская часть приложения не требует проведения установки. Работа осуществляется посредством web-браузера.

## **1.1 Вход в систему**

<span id="page-1-1"></span>Для осуществления входа в проект необходимо выполнить следующие действия:

- <span id="page-1-0"></span>1. Запустить браузер.
- 2. Указать следующий URL <https://my.amberdata.ru/> в адресной строке браузера.
- 3. В открывшемся окне авторизации [\(1\)](#page-1-0) ввести логин и пароль, предоставленные администратором системы.
- 4. Нажать кнопку «**Войти**»

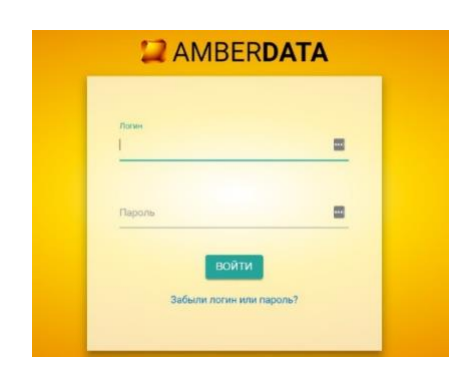

*– Окно авторизации*

В случае успешной аутентификации пользователю открывается экранная форма «**Последние добавленные коды**» и «**Последние добавленные категории**» [\(1\)](#page-1-1).

| Лимиты проекта                 |              |                  |
|--------------------------------|--------------|------------------|
| Наименование                   | Создано      | Лимит            |
| Категории - Аудиторные         |              | 100              |
| Категории - LAL                | $\mathbf{0}$ | 10 <sup>°</sup>  |
| Категории - Поисковые запросы  | $\mathbf 0$  |                  |
| Категории - Stream             |              | 100              |
| Категории - Маски URL          |              | ς                |
| Категории - URL's              | $\mathbf{0}$ |                  |
| Коды                           |              | 10 <sup>10</sup> |
| Лицензии                       |              | 250              |
| Быстропроцессинговые категории | $\mathbf 0$  | 5                |

*– Окно приветствия*

Если по каким-либо причинам пользователь получил отказ в доступе, необходимо обратиться к администратору Системы.

## **2 Сведения о физическом расположении серверной системы**

Адрес расположения серверной системы:

г. Москва, ул. Авиамоторная, 69, Дата-центр «Дата Про»